## **Оконный интерфейс**

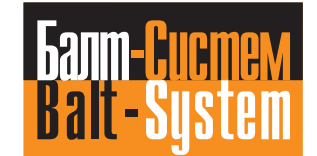

Большое количество типов станков требует более гибкого подхода к формированию информации на экране УЧПУ для создания удобного пользовательского интерфейса.

Поэтому в ООО «Балт-Систем» была разработана новая версия ПрО, представляющая содержимое стандартных видеостраниц в виде отдельных окон, и новый пользовательский интерфейс.

С помощью представленного интерфейса пользователь получает возможность создания и редактирования новых окон для отображения дополнительной информации, требуемой при управлении технологическим процессом обработки деталей.

## **Пользователь получает возможность:**

- Создавать окно
- Изменять его размер и положение на экране
- Придавать желаемый внешний вид окну для активного и пассивного состояния
- Создавать заголовок для активного и пассивного состояния окна
- Создавать копии окна
- Создавать окна на разных уровнях зависимости друг от друга
- Добавлять различные переменные в пользовательские окна, выбирать им разный цвет для активного и пассивного состояния
- Придавать переменной вид индикатора
- Присваивать пользовательским окнам и стандартным видеостраницам сигналы, связанные с логикой станка, что даст возможность выведения на мониторе на первое/верхнее место окна и/или видеостраницы, чей сигнал станет = 1

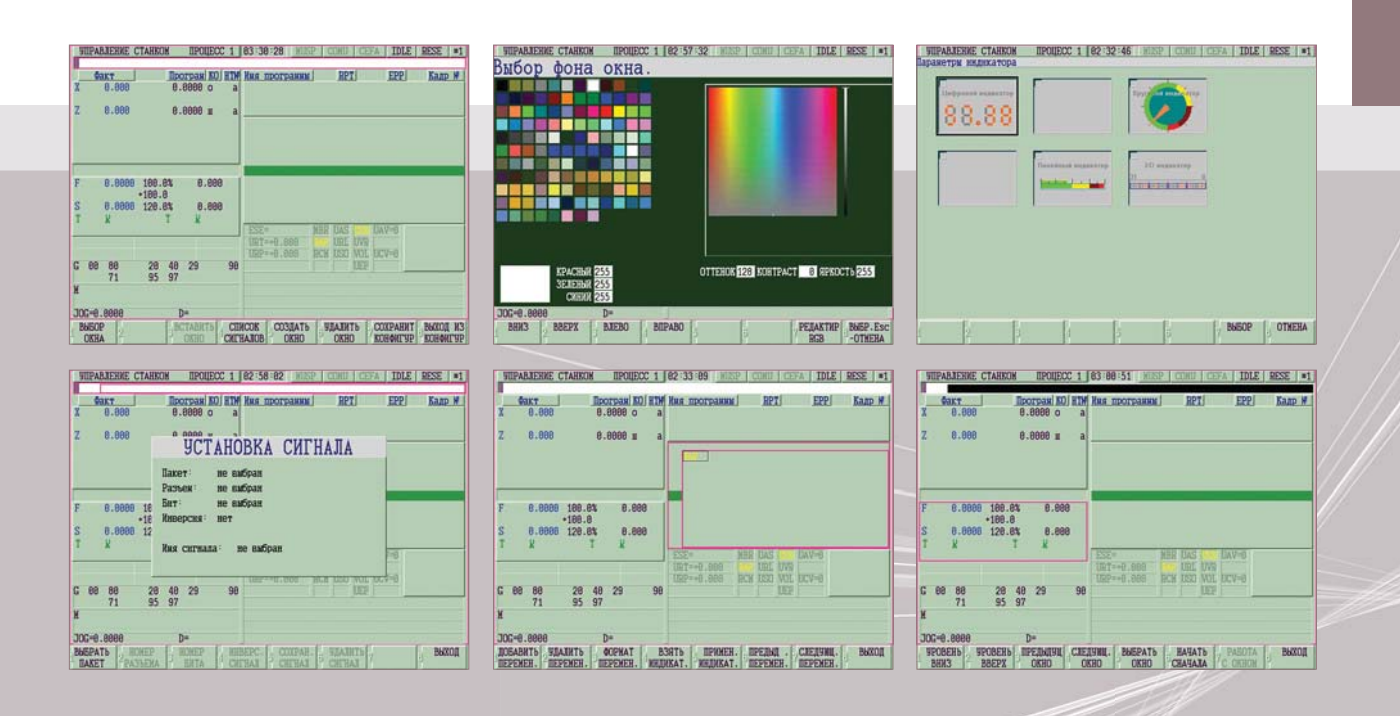